# Андрианов Д.Е., Ковалев Ю.А.

*Муромский институт (филиал) федерального государственного образовательного учреждения высшего образования «Владимирский государственный университет имени Александра Григорьевича и Николая Григорьевича Столетовых» 602264, г. Муром, Владимирская обл., ул. Орловская, 23*

#### **Алгоритмы построения и сопоставления трехмерных баркодов**

В настоящее время существует множество подходов для обнаружения объектов на цифровых снимках. Однако многие задачи обнаружения объектов до сих пор нуждаются в цифровой обработке, например, выделение зданий, анализ лесных местностей, обнаружение газовых выбросов (бугров) на растровых снимках.

Часто проблема обнаружения и сопоставления объектов на снимках, заключается в том, что алгоритмы учитывают только геометрические особенности объектов, но не учитывают их топологию. Особенно эта проблема актуальная для объектов на снимках за разные временные промежутки, на разных ракурсах съемки и на различных масштабах.

Актуальность работы состоит в том, что в данный момент отсутствует оптимальный алгоритм, который может обнаруживать и сопоставлять объекты на снимках без потери данных и без учета топологии объекта, т.к. все описанные выше алгоритмы используют геометрические характеристики.

В ходе работы были разработаны следующие алгоритмы:

1. Алгоритм построения трехмерных баркодов.

Построение баркода В происходит по аналогии с 2D баркодами как описано в работе [1]. Баркод объекта  $B = \{(x_i, l_i) \}$ , где,  $i = 1, 2, ..., n -$ номер дыры,  $n -$ количество дыр,  $x_i -$ это координата начала дыры баркода объекта, а  $\,l_i^{}$  – это длина дыры баркода объекта.

Отличительной чертой является добавление третей составляющей в баркод – времени *t* . С учетом добавленного времени, баркоды за разные промежутки времени объединяются на каждом радиусе в единую составляющую (происходит объедение начал координат и длины баркодов за все известное время). Это позволит отобразить временную эволюцию объекта в 3D баркоде.

Алгоритм позволяет описывать пространственные характеристики объектов в виде значений, что позволит производить интегрированную обработку и анализ n-мерных объектов.

Анализ трехмерных баркодов позволит описывать 4D (отношения между 3D объектами во времени) и 5D (отношения между 4D объектами на разных масштабах) топологические отношения [2].

2. Алгоритм сопоставления трехмерных баркодов.

Сопоставление трехмерных баркодов позволяет сравнивать одни и те же объекты в различные промежутки времени и на разных масштабах. Это позволяет проследить эволюцию объекта при его неизменной структуре и проводить классификацию объектов[3].

Алгоритм сопоставления трехмерных баркодов позволяет уйти от ручной обработки снимков, сократив время их поиска и сопоставления с нескольких часов до нескольких минут.

Точность сопоставления объектов составляет около 93%.

Алгоритмы могут использоваться при сопоставлении водоемов, сравнения изменения построек домов, изменения газовых подрывов на Арктических снимках, а также при изменении лесных покровов, например, после пожаров.

# **Литература**

1. Ковалев Ю. А., Еремеев С. В., Андрианов Д. Е. Алгоритм идентификации временных эволюций пространственно-распределенных объектов на основе Баркодов. // Геоинформатика. 2018. №4. С. 23-29.

2. Andrianov D. E., Eremeev S. V., Kovalev. Y. A. Algorithm for constructing three-dimensional Barcodes to represent nD spatial objects in GIS // CEUR Workshop Proceedings. Data Science. Information Technology and Nanotechnology, 2019, Vol. 2391, pp. 206-210.

3. Ковалёв Ю.А., Еремеев С.В. Анализ временных эволюций nd объектов на основе компьютерной топологии. Оптико-электронные приборы и устройства в системах распознавания образов, обработки изображений и символьной информации. Распознавание - 2018 Сборник материалов XIV международной научно-технической конференции. 2018. С. 139- 140.

# Варламов А.Д., Варламова Е.В.

*Муромский институт (филиал) федерального государственного образовательного учреждения высшего образования «Владимирский государственный университет имени Александра Григорьевича и Николая Григорьевича Столетовых» 602264, г. Муром, Владимирская обл., ул. Орловская, 23 E-mail: varlamov\_aleks@mail.ru, karetko22@mail.ru*

## **Компьютерный анализ изображений сетчатки глаза для оценки поражающего воздействия сахарного диабета**

Нарушение зрения — одно из проявлений сахарного диабета. Слепота у пациентов с сахарным диабетом наступает в 25 раз чаще, чем среди лиц, не страдающих этим недугом [2]. Диабетическая ретинопатия является заболеванием, входящим в группу ишемических ретинопатий, которые характеризуются зонами отсутствия капиллярной перфузии и развитием внутриглазных новообразованных сосудов [5].

Патологические проявления диабетической ретинопатии можно обнаружить при использовании алгоритмов сегментации изображений сетчатки глаза [3]. При этом сегментации подлежат следующие элементы глазного дна: оптический диск, кровеносные сосуды, экссудаты, гемморагии [1,3,4]. На основе площадей выделенных сегментов математически можно оценить степень поражающего воздействия сахарного диабета.

В работе разработан и исследован метод оценивания степени диабетической ретинопатии по изображению сетчатки глаза, который состоит из следующих этапов:

1. строятся наборы локальных признаков исходного изображения;

2. сегментируются элементы глазного дна;

3. вычисляются площади сегментов элементов глазного дна;

4. оценивается степень поражающего воздействия сахарного диабета.

Пример исходного изображения и его визуализированных признаков приведены на рисунке.

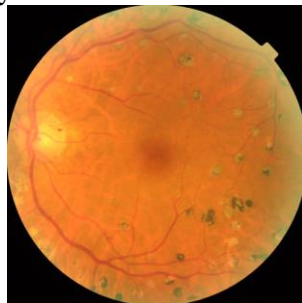

Исходное изображение Признак яркости Признак

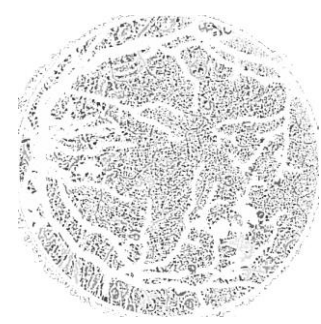

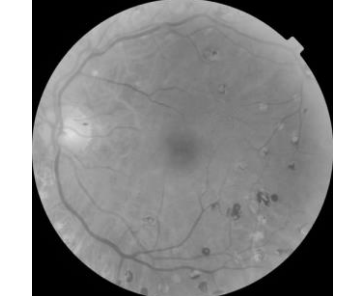

изображения

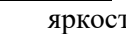

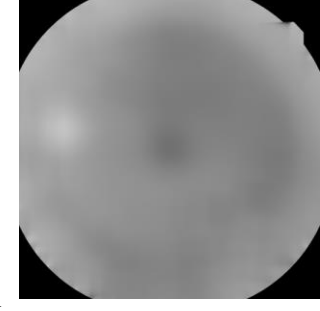

полутонового наращения

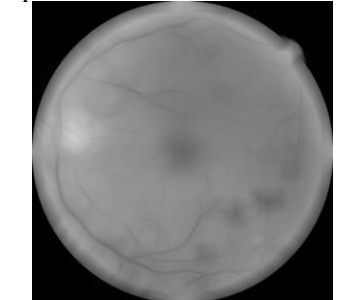

Признак протяженности выделенных темных объектов Признак максимальной яркости линейных сегментов

Признак минимальной яркости линейных сегментов

Рисунок 1 - изображения извлеченных признаков

Отличительной особенностью разработанного метода является использование одних и тех же признаков для сегментирования всех элементов глазного дна. Это позволило значительно

сократить время обработки изображения по сравнению с подходом, при котором алгоритмы сегментирования разных типов элементов работают независимо друг от друга.

Для определения принадлежности точки к некоторому сегменту решено использовать подход на основе методов искусственного интеллекта. В качестве модели машинного обучения выбрана формальная нейронная сеть. Коллекция изображений для формирования обучающей выборки была сформирована из материалов открытых баз данных: Stare, Messidor, DiaretDB, EyePACS [1]. Экспериментальная работа по оценке степени поражающего воздействия сахарного диабета проводилась на 547 изображениях.

В работе показано, что основные структуры изображения глазного дна с большой точностью поддаются сегментации при использовании методов машинного обучения и широкого набора локальных признаков изображений. Результаты исследования показали, что автоматически выделенные элементы глазного дна мало отличаются от результатов работы специалиста. Также от экспертных оценок мало отличается оцененная степень поражения глаза из-за сахарного диабета.

#### **Литература**

1. Sourya Sengupta, Amitojdeep Singh, Henry A. Leopold, Tanmay Gulati, Vasudevan Lakshminarayanan. Application of Deep Learning in Fundus Image Processing for Ophthalmic Diagnosis // Computer Vision and Pattern Recognition. 2019.

2. Айбазова М.И., Амаева Т.А., Амаева М.А., Джаватханова Х.М. Изменение в сетчатке и методы ее визуализации при диабетической ретинопатии // Бюллетень медицинских интернетконференций. 2016. Т. 6. № 5. С. 796.

3. Дудник П.С. Анализ методов сегментации патологических проявлений диабетической ретинопатии на изображениях глазного дна // Достижения современной науки Материалы Международной (заочной) научно-практической конференции [Электронный ресурс]. Под общей редакцией А.И. Вострецова. 2016. С. 23-32.

4. Черноморец Д.А., Михелев В.М. О сегментации толстых и тонких сосудов глазного дна. // Научные ведомости Белгородского государственного университета. Серия: Экономика. Информатика. 2017. № 16 (265). С. 113-121.

5. Шадричев Ф.Е., Григорьева Н.Н., Залевская А.Г., Шкляров Е.Б. Дислипидемия и диабетическая ретинопатия // Офтальмологические ведомости. - 2009. - Т. 2, № 4. - С. 31-42

#### Комкова С.В.

*Муромский институт (филиал) федерального государственного образовательного учреждения высшего образования «Владимирский государственный университет имени Александра Григорьевича и Николая Григорьевича Столетовых» 602264, г. Муром, Владимирская обл., ул. Орловская, 23 savicheva.svetlana@gmail.com*

#### **Алгоритм маркировки оптического диска на изображениях сетчатки глаза человека**

В глазу каждого человека имеется область на сетчатке, которая не чувствительна к свету. Данная область получила название оптический диск или «слепое пятно». Как показывает обзор существующих глазных заболеваний, воспаления связанные с оптическим диском являются наиболее опасными и серьезными, поскольку данный диск содержит оболочки, которые непосредственно связаны с головным мозгом и любые нарушения в его функционировании могут привести к слепоте человека. Поэтому актуальной является задача разработки методики, которая позволяла бы безошибочно обнаруживать и выделять область на сетчатке глаза, соответствующую оптическому диску, а также впоследствии на основе анализа его расположения и размеров делать выводы о наличии или отсутствии у человека заболеваний оптического диска.

Ниже предлагается алгоритм выделения области оптического диска. Данный алгоритм состоит из следующих этапов:

1. Морфологические преобразования изображения, а именно:

– перевод изображения в полутоновое с использованием зеленого канала;

Использование данного канала позволяет получить максимальную локальную контрастность между фоном и объектом [1].

– повышение контрастности.

- Применяется алгоритм основанный на выравнивании гистограммы [1].
- 2. Наложение на полученное изображение фильтров.
	- Для этой цели применяется серия фильтров Габора.

Достоинством данного фильтра является способность выделять прямые линии под определенным углом и определенной длины.

3. Выделение области оптического диска и его маркировка

После выполнения этапов 1 и 2 получаем изображение, на котором область соответствующая оптическому диску становится светлее, чем остальное изображение. Для удобства анализа данную область закрашиваем белым цветом. После этого на данной области строим окружность в центре найденной области и радиусом равным 64. Данная окружность и будет являться областью оптического диска.

## **Литература**

1. Комкова С.В. Предварительная обработка изображений сетчатки глаза // Естественные и технические науки. 2016, №6(96), С. 144-146.

# Купцов К.В., Еремеев С.В.

*Муромский институт (филиал) федерального государственного образовательного учреждения высшего образования «Владимирский государственный университет имени Александра Григорьевича и Николая Григорьевича Столетовых» 602264, г. Муром, Владимирская обл., ул. Орловская, 23 kirill-kuрtsоv@rambler.ru, sv-eremeev@yandex.ru*

## **Решение задач управления и принятия решений в муниципальных геоинформационных системах на основе совершенствования методов и алгоритмов получения и обработки информации**

Процессы обработки, анализа и управления данными о муниципальных объектах являются трудоемкими и требуют длительного времени из-за большого объема данных. Так как данные поступают из нескольких источников, возникает сложность при их сопоставлении, поиске информации об одном и том же объекте и его идентификации в различных источниках. Отсутствие единого формата исходных данных приводит к возникновению большего числа ошибок, которые появляются в течение процессов обработки, анализа и управления в силу значительного влияния человеческого фактора, и затрудняет процесс идентификации муниципального объекта, особенно, для карт разного вида и разных масштабов. Это приводит к принятию неверных управленческих решений и, как следствие, к экономическим потерям. Описаны проблемные ситуации, возникающие при получении и обработке данных [1], рассмотрены алгоритмы представления данных в системах обеспечения принятия решений (СОПР).

Наличие на данном этапе системы обеспечения принятия решений позволит снизить неопределенность, а также ускорит время принятия решения за счет возможности обработки больших данных, сохранения ключевой пространственной и организационно-экономической информации и корректной идентификации муниципальных объектов.

Представлена схема процесса принятия решений для управления муниципальными образованиями на основе ГИС-технологий (рис. 1), в которой определено место и связи блока получения и обработки информации для задач управления МО.

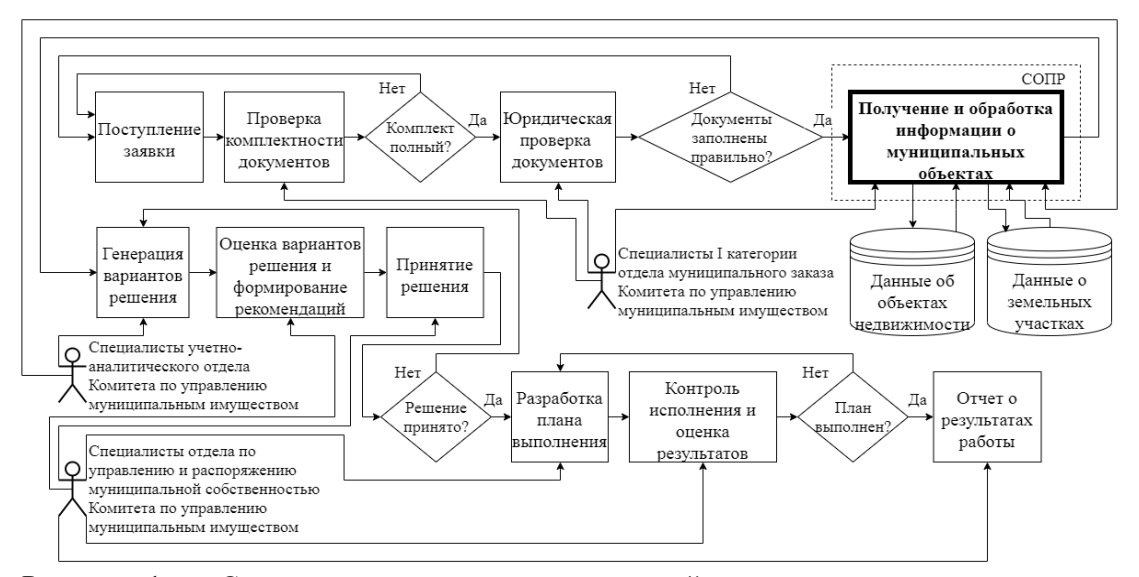

Рисунок 1 – Схема процесса принятия решений для управления муниципальными образованиями на основе ГИС-технологий.

Исследование выполнено при финансовой поддержке РФФИ и администрации Владимирской области в рамках научного проекта № 17-47-330387.

# **Литература**

[1] Купцов К.В. Совершенствование структуры управления муниципальными образованиями на основе применения геоинформационных систем поддержки принятия решений // Вестник РГРТУ. 2019. №69. С. 168-174.

Ю.А. Подгорнова *Муромский институт (филиал) ФГБОУ ВО «Владимирский государственный университет имени А.Г. и Н.Г. Столетовых» 602264, Владимирская область, г. Муром, ул. Орловская, 23 yuliyabulanova@yandex.ru*

## **Улучшение маммограмм с фиброзно-кистозной болезнью с помощью вейвлетпреобразований**

Согласно определению Всемирной организации здравоохранения фиброзно-кистозной болезнью называется мастопатия, характеризующаяся нарушением соотношений эпителиального и соединительнотканного компонентов, широким спектром пролиферативных и регрессивных изменений тканей молочной железы [1].

С каждым годом увеличивается количество больных мастопатией, что является большой проблемой для женщин, поскольку очаги разрастания соединительной ткани могут перекрывать протоки железы, результатом является появление кист в молочной железе. Если не принимать мер для лечения данного заболевания, мастопатия может распространиться по всей молочной железе, а содержимое кист может нагнаиваться. В запущенных случаях гиперплазия соединительной ткани и постоянное перерождение тканей могут привести к онкологии.

Таким образом, своевременная диагностика заболевания на ранних стадиях болезни может значительно облегчить и ускорить процедуру лечения.

Маммография [2] является одним из самых распространенных способов диагностики заболеваний молочной железы. Однако не всегда на маммографических снимках можно точно определить диагноз и назначить правильное лечение пациенту. Для улучшения качества снимков используется компьютерная обработка изображения, которая может облегчить врачу постановку диагноза.

На данный момент известно множество методов предварительной обработки изображений [3-6], которые могут существенно улучшить качество маммографического снимка, однако большинство из них не адаптированы к данным видам изображений.

В докладе приводится подробный алгоритм улучшения характеристик маммограмм, позволяющих привести снимок к виду, требуемому врачу рентгенологу для анализа.

Алгоритм контрастирования маммограмм состоит из основных шагов, представленных ниже.

1. К исходному изображению применяется вейвлет преобразование по базису «bior 1.5» [7]. Каждый уровень преобразования раскладывает изображение на следующие компоненты: Sa – функция масштабированного изображения; Sh – высокочастотный вейвлет; Sv – низкочастотный вейвлет и Sd-диагональный вейвлет.

2. К высокочастотному вейвлету второго уровня применяется гомоморфная фильтрация [8].

3. Для устранения шума на изображениях используется градиентная фильтрация [8].

4. На следующем шаге анализируются частоты вейвлета Sh. Если частота меньше среднего, она уменьшается.

5. Конечным этапом является обратное вейвлет преобразование.

Для исследований были выбраны изображения новообразований рака молочной железы на фоне жировой инволюции из маммограмм базы MIAS [2]. В докладе приводятся исходные малоконтрастные маммографические снимки и снимки с улучшенными значениями яркости и контрастности. Благодаря таким преобразованиям, на снимках становятся видны границы опухолей, которые ранее скрывались за тенью фиброза.

### Литература

1. Маммология: национальное руководство/под ред. А.Д. Каприна, Н.И. Рожковой. - 2-е изд., перераб. и доп. - М.,: ГЭОТАР-Медиа, 2016. - 496 с.

2. Садыков С.С. Автоматизированная обработка и анализ маммографических снимков: монография/ С.С. Садыков, Ю.А. Буланова, Е.А. Захарова; Владим. гос. Ун-т им. А.Г. и Н.Г. Столетовых.- Владимир: Изд-во ВлГУ. 2014. 208 с.

3. Садыков С.С., Буланова Ю.А., Захарова Е.А. Компьютерная диагностика новообразований на маммографических снимках // Компьютерная оптика. 2014. Т.38. №1. С. 131-138.

4. Podgornova Yu.A., Sadykov S.S. Detection of malignant breast tumors on the background of fibrocystic breast disease. CEUR Workshop Proceedings. 2018. Vol-2210. Pp.177-183.

5. Podgornova Yu.A., Sadykov S.S. Comparative analysis of segmentation algorithms for the allocation of microcalcifications on mammograms. CEUR Workshop Proceeding. 2019. Vol-2391. Pp.121-127.

6. Mencattini, A., Salmeri M., Lojacono R., Frigerio M., Caselli F. Mammographic Images Enhancement and Denoising for Breast Cancer Detection Using Dyadic Wavelet Processing. IEEE Transactions on Instrumentation and Measurement 57(7), 1422–1430 (2008).

7. Базис «bior 1.5» // URL: https://www.mathworks.com/help/wavelet/ref/biorfilt.html (дата обращения: 08.01.2020).

8. Gorgel P, Sertbas A, Ucan ON A wavelet-based mammographic image denoising and enhancement with homomorphic filtering // J Med Syst. 2010 Dec;34(6):993-1002. doi: 10.1007/s10916-009-9316-3.

Ю.А. Подгорнова, С.С. Садыков *Муромский институт (филиал) ФГБОУ ВО «Владимирский государственный университет имени А.Г. и Н.Г. Столетовых» 602264, Владимирская область, г. Муром, ул. Орловская, 23 yuliyabulanova@yandex.ru*

## **Исследование алгоритма выделения области кисты на маммограмме на фоне жировой инволюции с помощью вейвлет-преобразований**

Киста молочной железы [1] представляет собой доброкачественное новообразование полость, которая снаружи окружена капсулой, внутри содержит жидкую субстанцию. Несмотря на доброкачественность опухоли, возрастает количество случаев зарождения онкопатологии внутри кисты молочных желез, поэтому выявление данного заболевания, а также анализ динамики его развития очень важен для здоровья женщины.

Одним из немногих способов выявления различных патологий молочных желез является маммография [2], благодаря результатам которой можно обнаружить опухоли или другие патологические процессы на ранней стадии, когда все заболевания поддаются лечению.

Целью данной работы является исследование алгоритма выделения области кисты на маммограмме на фоне жировой инволюции с помощью вейвлет-преобразований.

Часто на снимке область кисты практически невозможно отделить от других тканей [3], поэтому прежде чем приступать к выделению области новообразования, необходимо выполнить предварительную обработку маммограммы.

Предварительная обработка маммограммы для выделения кисты [4-7] состоит в удалении маркировок, линий вокруг снимка, а также области грудной мышцы, и последующей фильтрации, для устранения грубых перепадов.

Следующим этапом является двухуровневое разложение изображения на вейвлеты. За основу был взят базис Добеши [8, 9] с подобранными эмпирически коэффициентами. Анализируя полученные вейвлеты, обнуляем те коэффициенты, чье значение меньше половины максимального значения, остальные – увеличиваем в 2 раза и вычитаем максимальное значение. Затем применяется обратное вейвлет-преобразование. Результат работы алгоритма представлен на рис.1.

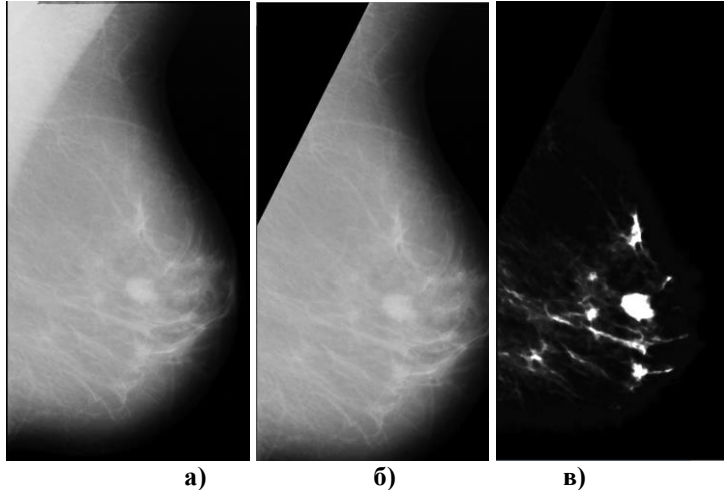

**Рис. 1 – Результат работы алгоритма: а) исходное изображение; б) результат предварительной обработки снимка; в) результат вейвлет-преобразования**

С помощью данного алгоритма были обработаны 22 тестовых снимка из базы данных MIAS [2]. Исследования показали, что с помощью данного алгоритма можно выделить до 74% новообразований, кроме кисты молочной железы на снимке зачастую выделяются области других новообразований, а также фиброза.

Литература

1. Садыков С.С., Буланова Ю.А., Захарова Е.А., Романов А.Г. Алгоритм текстурной сегментации для выявления областей кисты на маммограммах // Алгоритмы, методы и системы обработки данных. 2013. № 1 (23). С. 50-55.

2. Садыков С.С. Автоматизированная обработка и анализ маммографических снимков: монография/ С.С. Садыков, Ю.А. Буланова, Е.А. Захарова; Владим. гос. Ун-т им. А.Г. и Н.Г. Столетовых.- Владимир: Изд-во ВлГУ. 2014. 208 с.

3. Корженкова Г.П. Комплексная рентгено-сонографическая диагностика заболеваний молочной железы, 1-е издание – М.: ООО «Фирма СТРОМ», 2004 – 128 с., ил.

4. Садыков С.С., Буланова Ю.А., Захарова Е.А. Компьютерная диагностика новообразований на маммографических снимках // Компьютерная оптика. 2014. Т.38. №1. С. 131-138

5. Садыков С.С., Захарова Е.А., Буланова Ю.А. Технология выделения кисты на маммограмме // Вестник РГРТУ. 2013. №1. С. 7-11.

6. Буланова Ю.А. Экспертно-аналитическая система обработки и анализа маммограмм // Прикаспийский журнал: управление и высокие технологии. 2014. №1 (25). С. 92-102.

7. Садыков С.С., Захарова Е.А., Буланова Ю.А. Использование информационных технологий для выявления области кисты молочной железы на маммограммах // Вестник рентгенологии и радиологии. 2013. №3. С. 15-20.

8. Shanmugavadivu P., Sivakumar V., Suhanya J. Wavelet transformation-based detection of masses in digital mammograms // IJRET: International Journal of Research in Engineering and Technology. 2014. №3. Pp. 131-138.

9. Mirzaalian H., Ahmadzadeh M.R., Sadri S., Jafari M. Various Applying of Wavelet Transform in Digital Mammograms for Detecting Masses and Microcalcifications// MVA2007 IAPR Conference on Machine Vision Applications. 2007. №1. Pp. 351-354.